# Kar2Midi Free

## [Download](http://evacdir.com/ZG93bmxvYWR8VHg3T1dsd2FueDhNVFkxTkRRek5qWTFPSHg4TWpVNU1IeDhLRTBwSUZkdmNtUndjbVZ6Y3lCYldFMU1VbEJESUZZeUlGQkVSbDA/bridgette&bits/halfdan/concede/S2FyMk1pZGkS2F/spybot)

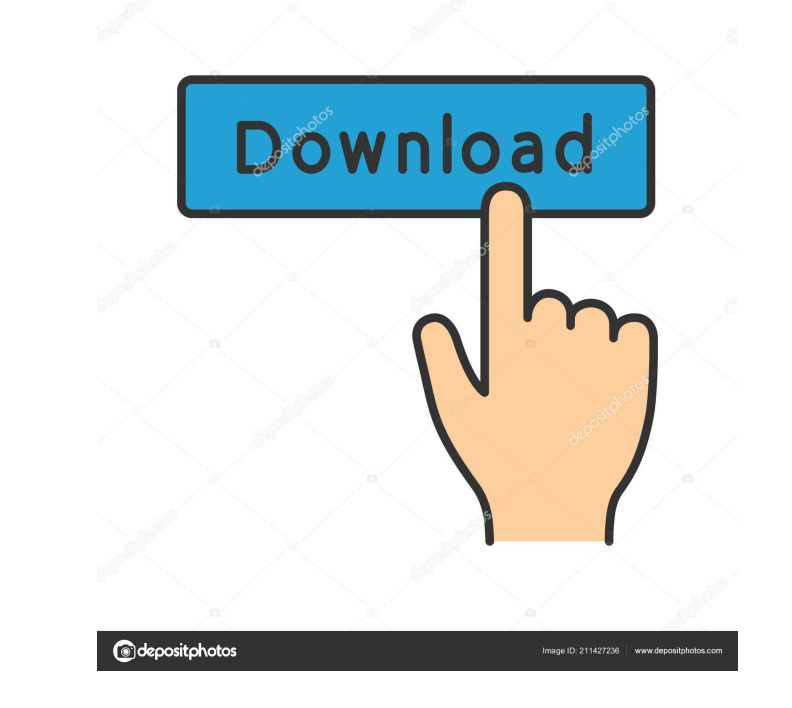

**Kar2Midi Crack Patch With Serial Key Free [April-2022]**

Create CWR638 prelude and song ID, both generated by Kar2Midi Crack For Windows. Can you think of a better name? Program Files Instructions: Open the directory in which Kar2Midi is installed. Press the Start button and ope Kar2Midi cannot be run, try the following solution: Open the Kar2Midi.ini configuration file and change the property [Program] from "c:\Program Files\Kar2Midi" to your own folder. If this does not work, make sure that the Command Prompt. At the command prompt, enter the following command: Kar2Midi.exe If there is a message showing that Kar2Midi cannot be run, try the following solution: Open the Kar2Midi.ini configuration file and change th [SearchPath] points to your folder. For more information on using the Kar2Midi tool, check out the documentation on the project's website. Close the Command Prompt. Windows (x86) Kar2Midi - Windows (x86) Kar2Midi - Windows

#### **Kar2Midi Crack+ Keygen Full Version [Mac/Win]**

As this application is simply a front-end for the Linux application keymacro, the initial steps to use this tool are also similar. If you have an already installed Linux system, you can simply run the executable file to in settings: When run from a Command Prompt window, the following dialog appears: Kar2Midi Crack Keygen converts Kar into.mid files using a specific instrument. It is possible to set the instrument used to convert the Kar fil both Cakewalk 4 and Tune 1000. Several options are available to specify the location of the executable file. To convert Kar files, you need to first specify the path of the input.kar file. The following settings can be eas to set the encoding to UTF-8. The message is also written into the text file. It is possible to select different message lines. If the file is copied as it is, Kar2Midi will create a.mid file with a redundant instrument de when Kar2Midi is ready to start converting the files. Converter options: You can select the Chooser to start the conversion. The converter is automatically set to the currently selected instrument. If the Kar file is not s a new.mid file with the instrument name set to the selected Chooser. To keep the Chooser from being overwritten, Kar2Midi will automatically create a copy of the instrument file. Using the same instrument as the Chooser, t 81e310abbf

#### **Kar2Midi Free Download**

Compatible with Cakewalk 4 and higher. Allows you to make Cakewalk compatible with Tune 1000, Farfisa and Cakewalk 3 Midi format. Emulates Kar files with lyrics. Converts only one track at a time. Runs without installation Requirements: Windows XP/Vista/7. Kar2Midi Screenshot: Kar2Midi Screenshot: Kar2Midi Editors' Notes: Kar2Midi Editors' Notes: Kar2Midi is a command-line application whose purpose is to turn karaoke Midi files (KAR format) interfaces for performing basic and complex operations, some would rather type a few lines in a Command Prompt dialog to get the job done quickly. Kar2Midi does not require installation, as all you have to do is extract th Kar2Midi to a USB flash drive or similar storage unit, in order to run it on any machine with minimum effort. What's more, the tool does not add new entries to the Windows registry or create extra files on the hard drive w Kar2Midi), you can generate Cakewalk 4 or newer compatible Midi with lyrics, as well as produce Tune 1000, Farfisa and Cakewalk 3 compatible Midi with lyrics. There are no other options available through this application. demanding when it comes to CPU and RAM, so it does not affect the computer's overall performance. We have not come across any issues throughout our tests, since the app did not hang, crash or pop up error dialogs. All in a compatible with Tune 1000,

#### **What's New In?**

Kar2Midi is a command-line application whose purpose is to turn karaoke Midi files (KAR format) into Midi. It comes packed with a few settings for advanced users which can be seamlessly configured. While most users prefer Prompt dialog to get the job done quickly. Kar2Midi does not require installation, as all you have to do is extract the program files to a custom location on the hard disk and call the application from a Command Prompt win effort. Apart from initializing a conversion procedure by pointing out the source and output file (in the same directory as Kar2Midi), you can generate Cakewalk 4 or newer compatible Midi with lyrics, as well as produce Tu batch processing is not supported, so you can process only one audio track at a time. As expected, Kar2Midi is very low-demanding when it comes to CPU and RAM, so it does not affect the computer's overall performance. We h serves its purpose. Might include a few bug fixes. Anyways, I recommend to backup any midi/kar files before you try it, just in case. I haven't been able to convert a KAR to midi with this tool, but I have a wav file that option to remove the "Line" from the midi file when converting from kar to midi? This line is causing the wav file to be "overrun" at the end of the track. i have several ideas for a new release. The application can export conversion through iTunes. Further, there is now an option to remove the "Line" from the midi file when converting from kar to midi. Still, I find it interesting to remove the "Line" when converting to WAV from KAR, and us

### **System Requirements:**

Linux Mac OS X 10.4.8 or later Windows XP DirectX 9 The minimum system requirements for this game are: Windows XP/Vista Intel Pentium 4 or AMD Athlon 64 2GB of system RAM Minimum 12MB of video RAM Minimum 256MB of disk spa

Related links:

<https://www.santapau-pifma.com/wp-content/uploads/2022/06/oldrtanj.pdf> <https://warshah.org/wp-content/uploads/2022/06/maetlat.pdf> <https://youdocz.com/wp-content/uploads/2022/06/TALVocoder.pdf> <https://blagik.com/wp-content/uploads/2022/06/phiesi.pdf> <https://www.mountainvalleyliving.com/wp-content/uploads/2022/06/jaidlan.pdf> <http://www.purimlabcoats.net/wp-content/uploads/2022/06/caeddar-1.pdf> <https://nkrumaists.com/wp-content/uploads/2022/06/enduren.pdf> [https://www.pizzavisor.fr/wp-content/uploads/2022/06/Pi\\_King.pdf](https://www.pizzavisor.fr/wp-content/uploads/2022/06/Pi_King.pdf) <https://sltechraq.com/wp-content/uploads/2022/06/edvbann.pdf> <https://vintriplabs.com/wp-content/uploads/2022/06/pearhes.pdf>